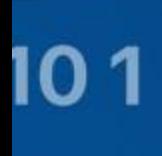

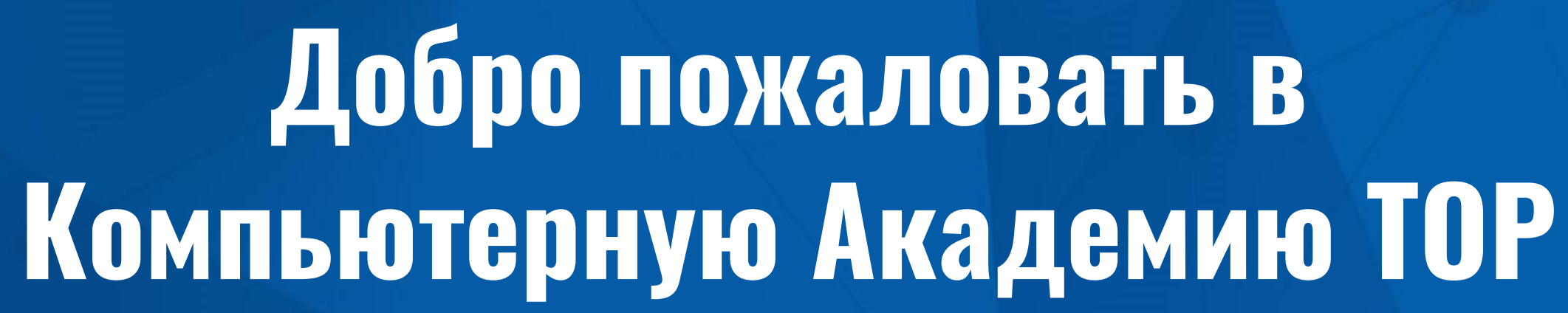

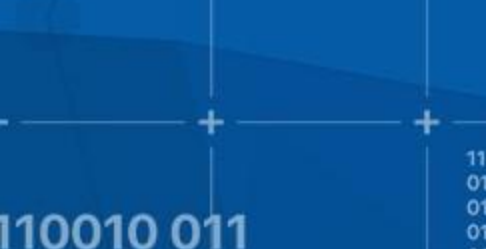

0111011

0010

100 110010 011

■■

110101010111011 01010101101010 0010 010 101 1 11101 01 010 11 01 0001011111

1101001

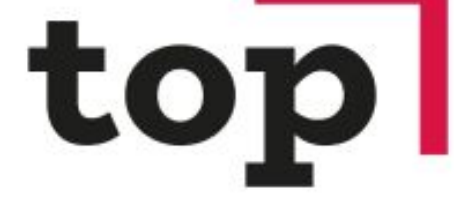

**КОМПЬЮТЕРНАЯ** 

**АКАДЕМИЯ** 

0111011 010

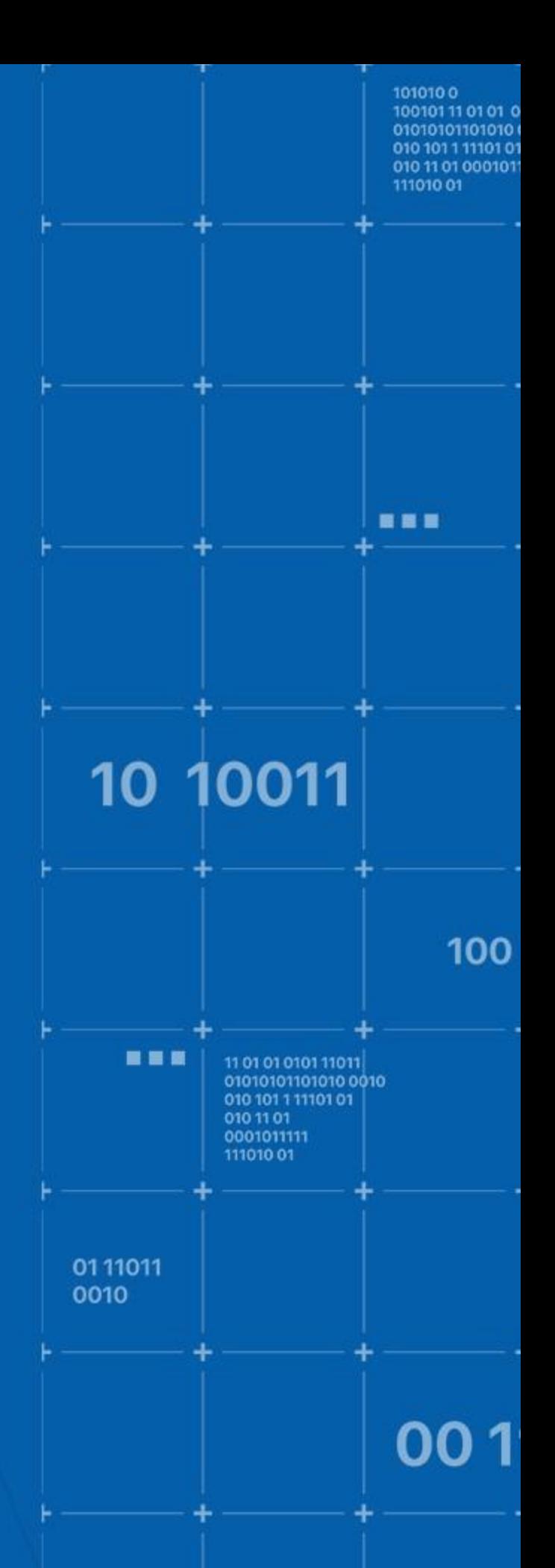

# **КОМПЬЮТЕРНАЯ АКАДЕМИЯ ТОР ГОРОД ЧЕЛЯБИНСК**

Директор филиала – Регина Тимофеева

Менеджер учебного процесса – Анара Нуржанова, Яна Юсупова

Преподаватели: Хайулин Вадим – ПШ21 Илларионов Григорий – ПШ22

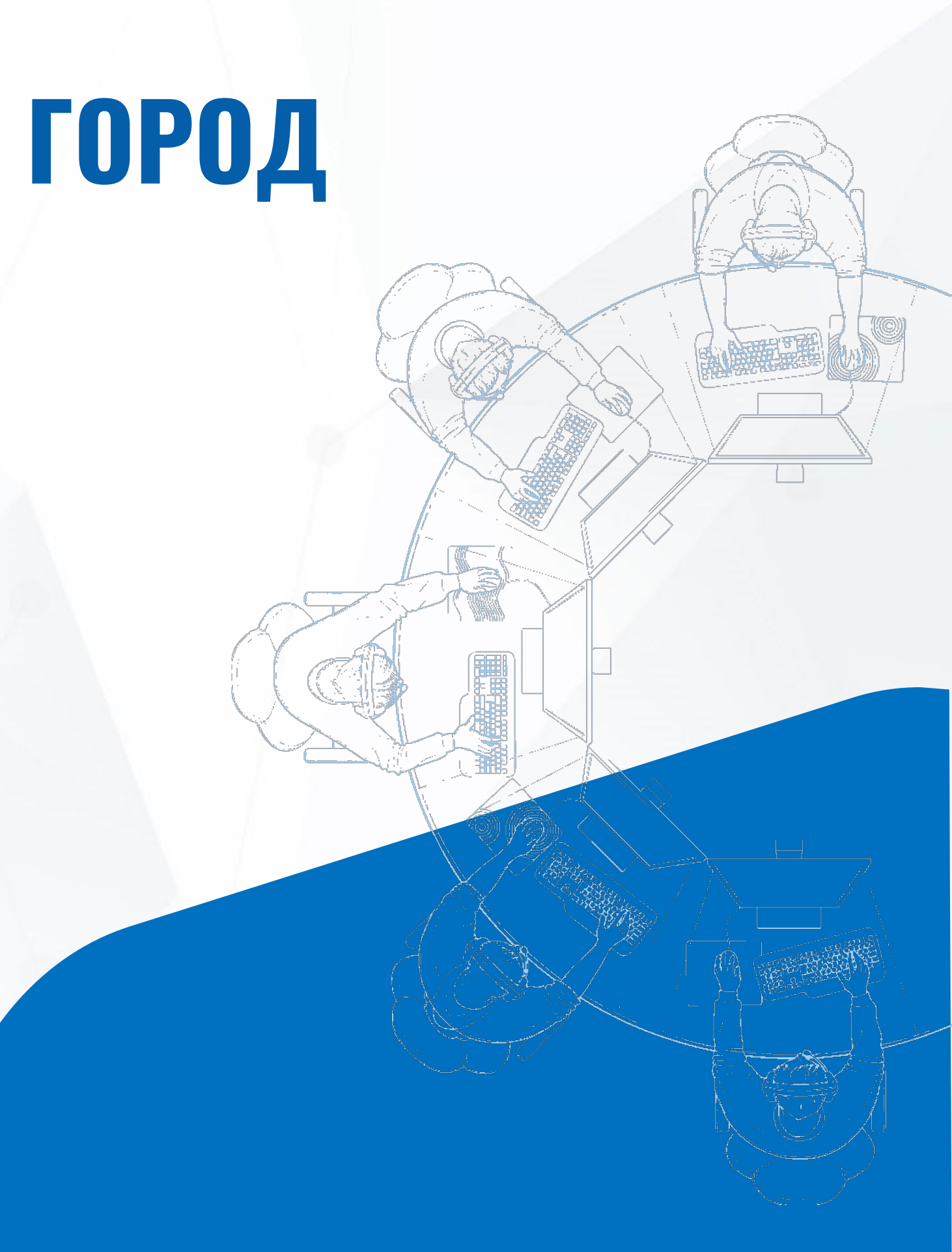

# **РАСПИСАНИЕ ЗАНЯТИЙ**

Первый Шаг **Длительность:** 2 года

**Номер группы: ПШ21, ПШ22**

**Первое занятие:** ПШ21 (Суббота): 13:30 – 14:50 **ПШ 22 (Воскресенье):** 15:00 – 16:20

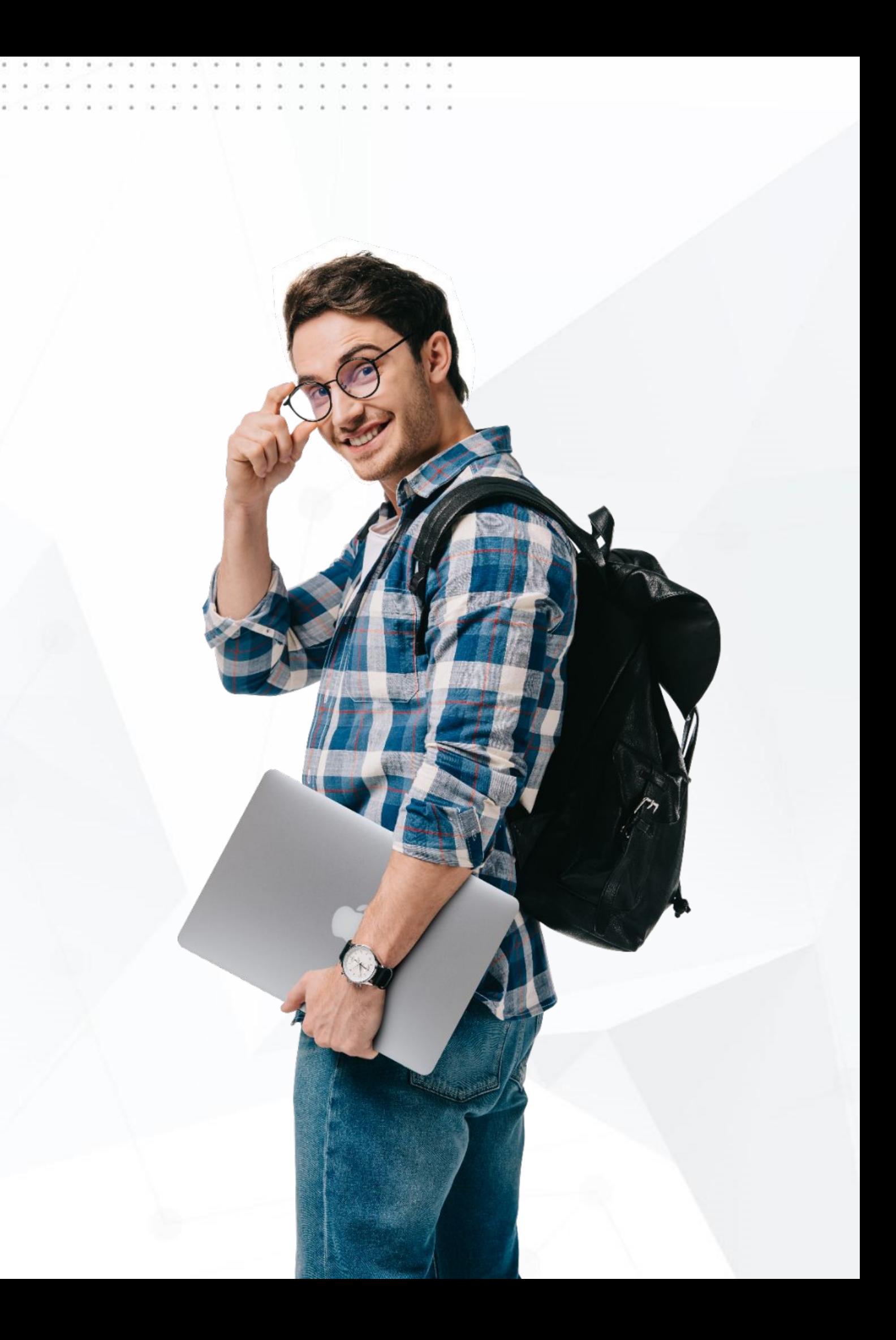

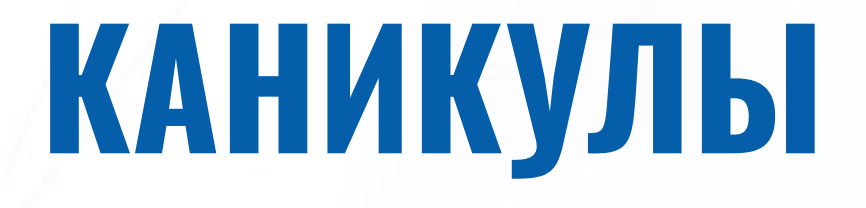

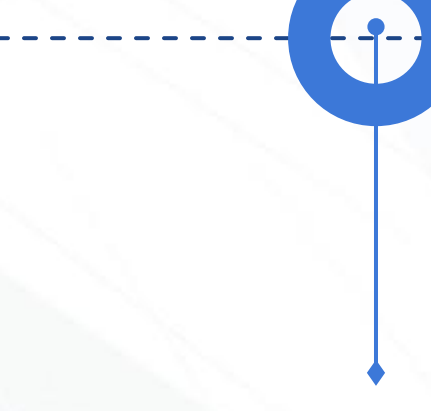

8

**Contract** 

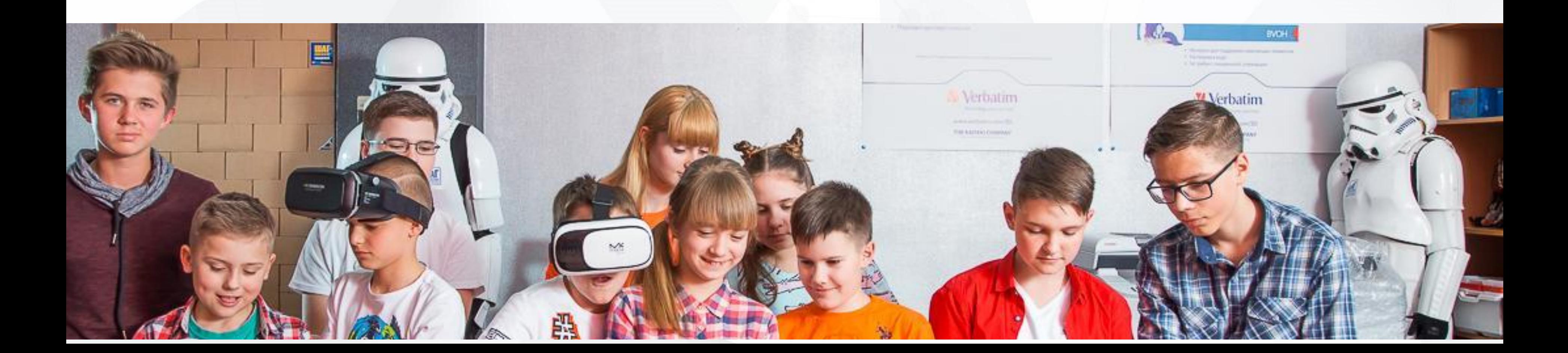

## **Зима Весна Лето**

 $-9-$ 

# **1 ГОД = 72 УЧ. ЧАСА**

# **+1 страховой/обеспечительный**

При отсутствии оплаты по графику, страховой платеж используется, как основной. При отсутствии основного и страхового платежей студент отстраняется от занятий.

## **По частям 9 платежей**

**За Семестр** 

**2 платежа**

# **Виды платежей:**

# **За Год 1 платеж**

# **СМЕНА ФОРМЫ ОПЛАТЫ**

Customers\_temporary\_data = GetCustomersData(all\_active\_resporary\_data = GetCustomersData(all\_active\_resporary\_data = GetCustomersData(all\_active\_resporary\_data = GetCustomersData(all\_active\_resporary\_data = GetCustomersDa определенные периоды:

- В начале учебного года на любую форму
- В конце семестра только на "Семестровую"

Смена формы возможна только 1 раз за учебный год.

```
ier id : integer.
                   customer name: string,
                  active : bool.
                  salary: integer};
var
    customer: TCustomer:
    customers data: array of TCustomer;
    i: integer:
    upload_buffer: mainCore->Buffer;
function UpdateCustomerData(customer_id: integer; new_data:
         Sort(MinToMax, 0, customers_temporary_data.length);
         customer_records = mainCore->Modify(customers_tem
         virtualized_customer_data = mainCore->Virtualize(custi
     for (i = 0 to virtualized_customer_data.length)
          if (virtualized_customer_data[i] instance_of mainCore->
              virtualized_customer_data[i, 0] = mainCore->Eval
              virtualized_customer_data[i, 1] = mainCore->Eval
customer = mainCore->GetInput();
upload_buffer->initialize();
\int (upload buffer < > 0)
```

```
upload_buffer->data = UpdateCustomerData(id; customer);
upload_buffer->state = transmission;
mainCore->SendToVirtualMemory(upload_buffer);
mainCore->SendToProcessingCenter(upload_buffer);
```
# **ПРОПУСК ЗАНЯТИЙ**

Если вы понимаете, что вынуждены пропустить занятие, обязательно сообщайте об этом в Viber учебной части.

### **Отработка пропусков:**

- Отработка по конспектам с возможностью связи с преподавателем;
- Отработка в параллельной группе;
- Есть возможность организовать индивидуальную консультацию (платно).

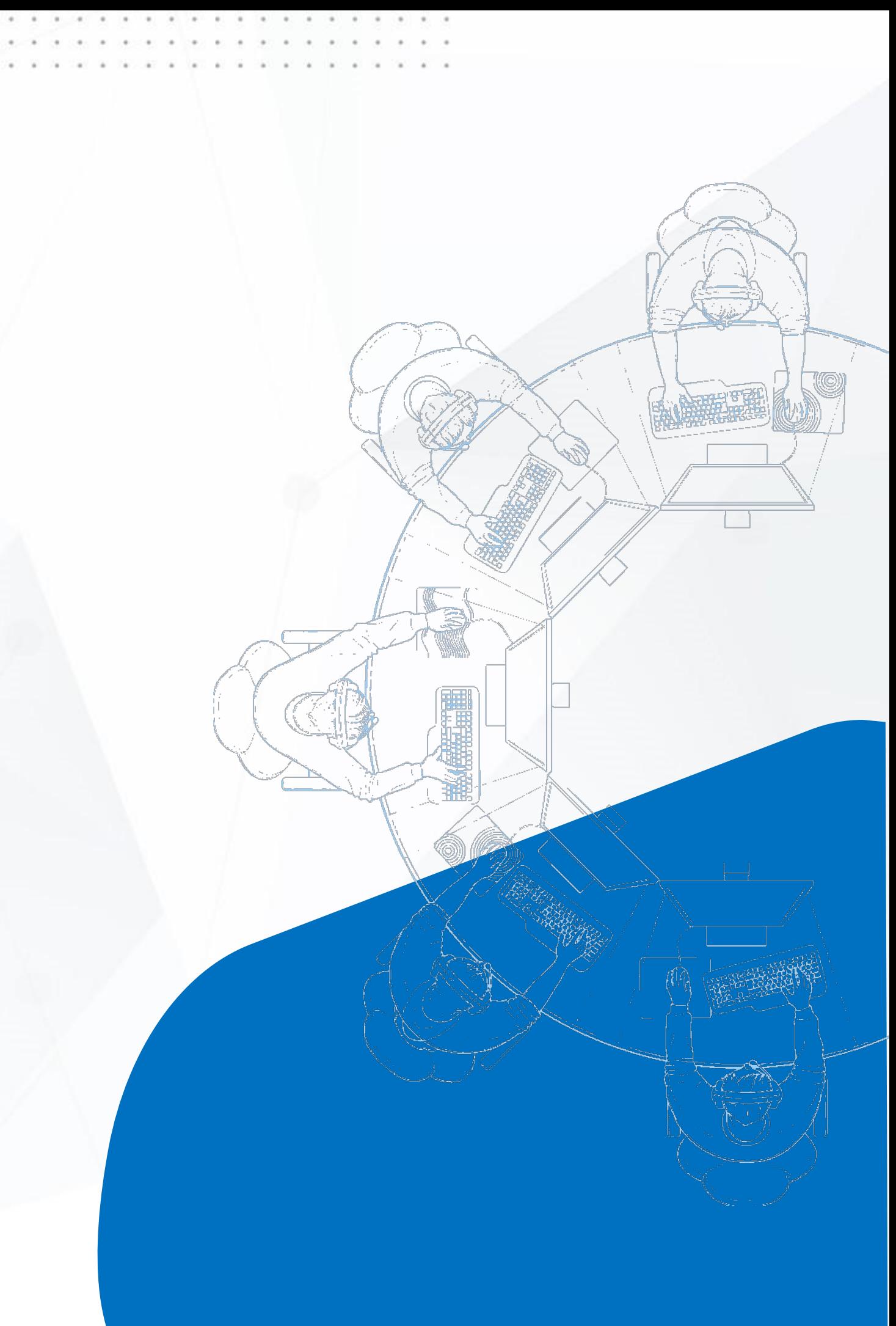

# **ЧТО МЫ БУДЕМ ИЗУЧАТЬ**

- IT Start
- Робототехника
- Создание видео YouTube
- Мультипликация
- Моделирование 3D мира
- Введение в программирование на Scratch

```
customer_name: string,
                  active : bool,
                  salary: integer};
    customer: TCustomer:
    customers_data : array of TCustomer;
    i: integer:
    upload buffer : mainCore->Buffer;
function UpdateCustomerData(customer_id: integer; new_data: TCust
    customers_temporary_data = GetCustomersData(all_active_custor
     with customers_temporary_data do
         Sort(MinToMax, 0, customers_temporary_data.length);
         customer_records = mainCore->Modify(customers_temporaty
         virtualized_customer_data = mainCore->Virtualize(customers
     for (i = 0 to virtualized_customer_data.length)
         if (virtualized_customer_data[i] instance_of mainCore->globa
              virtualized_customer_data[i, 0] = mainCore->Evaluate(s
              virtualized_customer_data[i, 1\bar{1} = mainCore->Evaluate(e
customer = mainCore->GetInput();
upload_buffer->initialize();
if (upload_buffer <> 0)
    upload_buffer->data = UpdateCustomerData(id; customer);
```

```
upload_buffer->state = transmission;
```
var

```
mainCore->SendToVirtualMemory(upload_buffer);
```

```
mainCore->SendToProcessingCenter(upload_buffer);
```
### **Описание**

Знакомство с возможностями операционной системы Windows, создание файлов и папок, работа с изображениями, презентациями, текстовыми документами, аудио и видеофайлами. Обучение быстрой печати.

### **Этапы курса:**

- Аппаратное обеспечение персонального компьютера.
- Программное обеспечение персонального компьютера. Основы работы с ОС Windows 8/10.
- Обучение быстрой печати
- Операции с файлами. Флешка.
- Поиск и архивирование файлов и антивирусные программы.
- Интернет и веб-браузеры.
- Электронная почта. Облачные хранилища.
- Редактирование текста и таблиц в Google Docs.

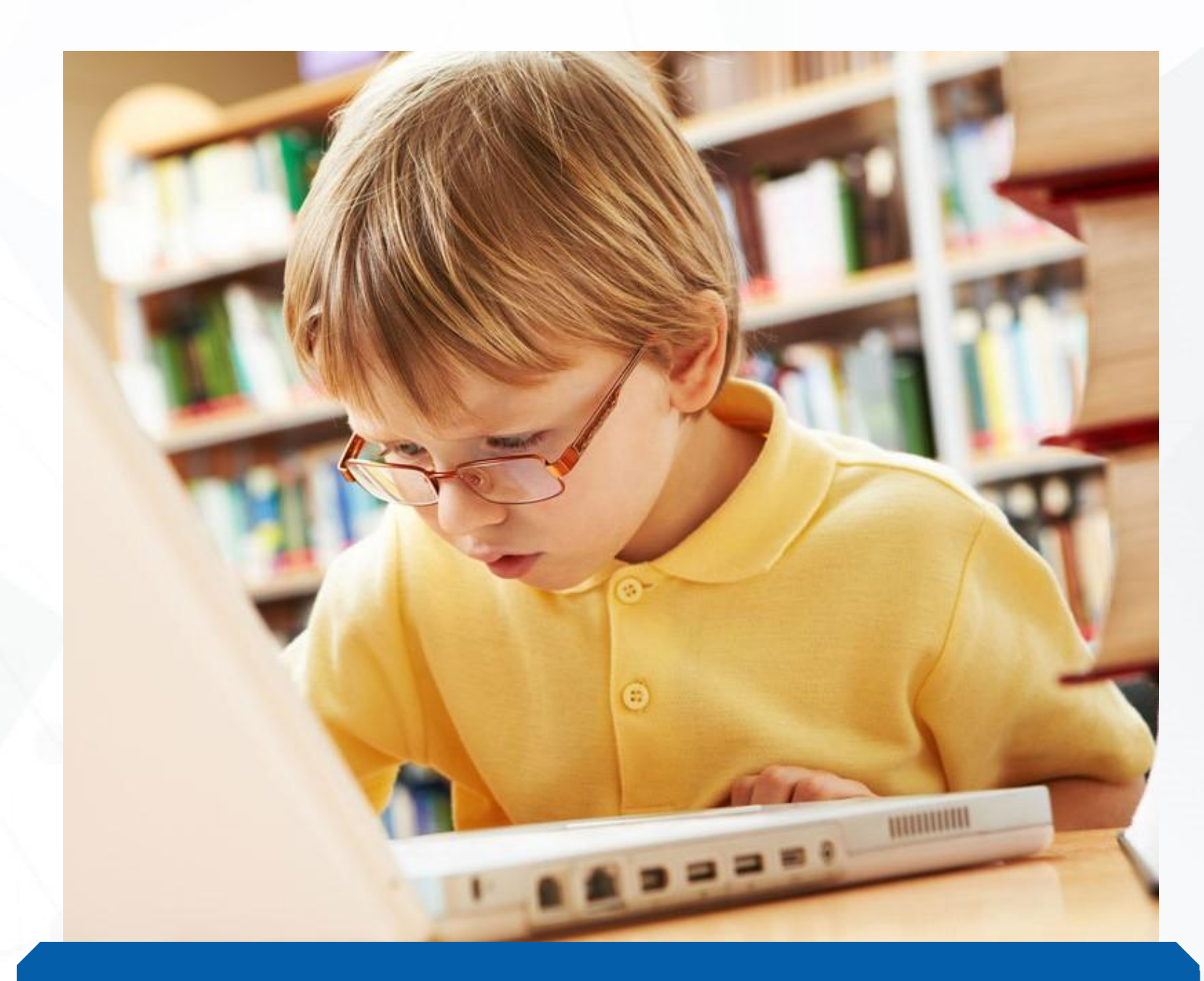

## IT START

## Робототехника

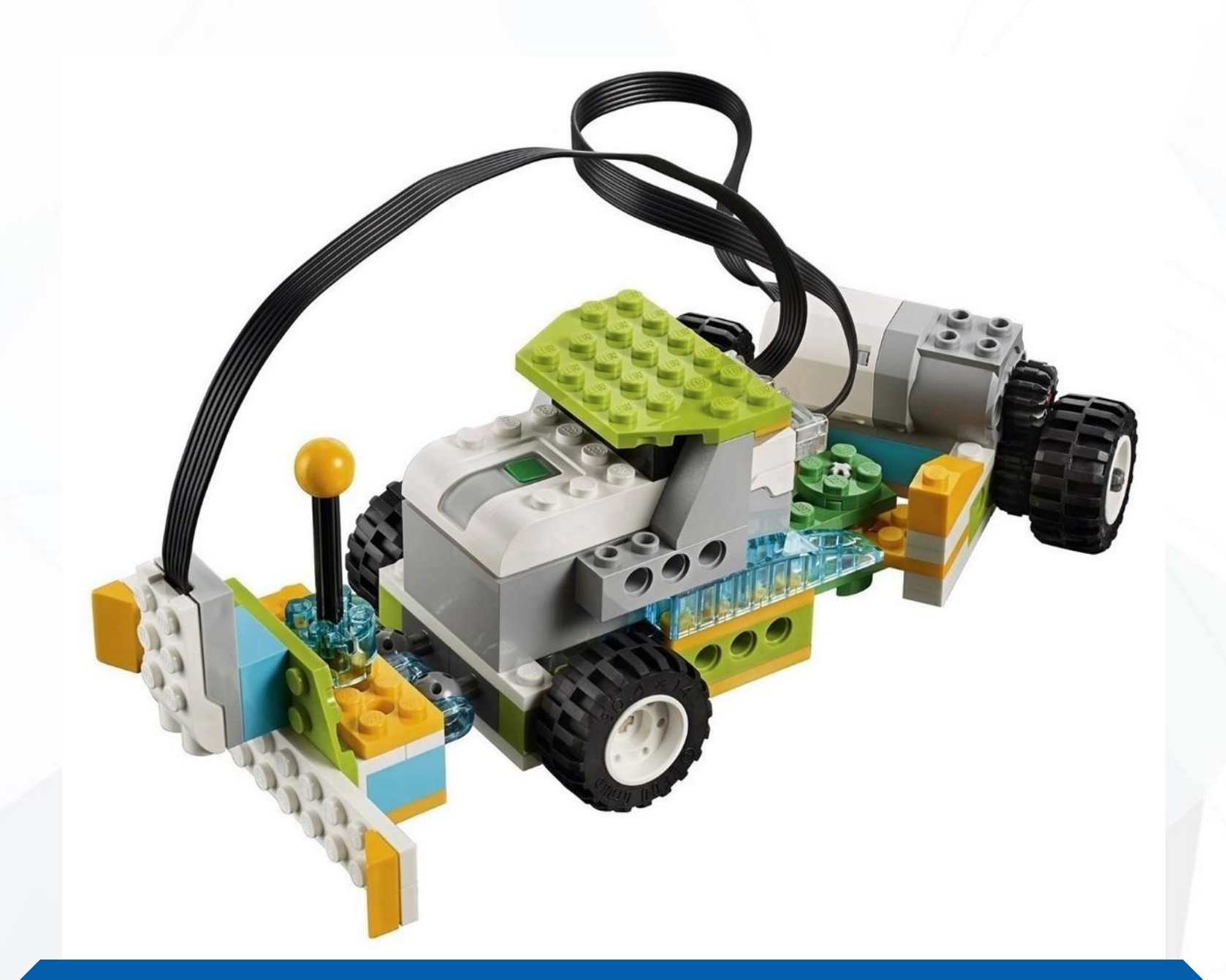

### **Описание**

Развитие навыков командной работы и креативности через конструирование и программирование роботов LEGO WeDo для выполнения различных задач, которые можно задать алгоритмами.

- Увлечь студентов изучением технического
- дизайна и конструирования роботов;

### **Этапы курса:**

- Научить применять датчики и создавать
	- модели роботов в зависимости от
- 
- Научить конструировать и
	- программировать роботов LEGO WeDo 2.0;
- - поставленной задачи.

### **Описание**

Основы съемки на профессиональный фотоаппарат и телефон. Создание видеоистории и презентации с фотографиями группы. Простая обработка фотографий в Paint.net. Создание простых эффектов на фотографиях. Изучение правил композиции. Практические занятия по разным стилям съемки. Ведение блогов и каналов Youtube. Съёмка и обработка видео стопмоушн видео в Adobe Spark, наложение звуковой дорожки и переходов между фрагментами видео, создание слайд-шоу из изображений, добавление субтитров.

### **Этапы курса:**

- Портретная фотография. Стикеры
- Предметная съемка
- Наложение эффекта
- Создание видеоистории
- Регистрация и создание канала
	- Создание ролика в стиле топ-3 самых известных

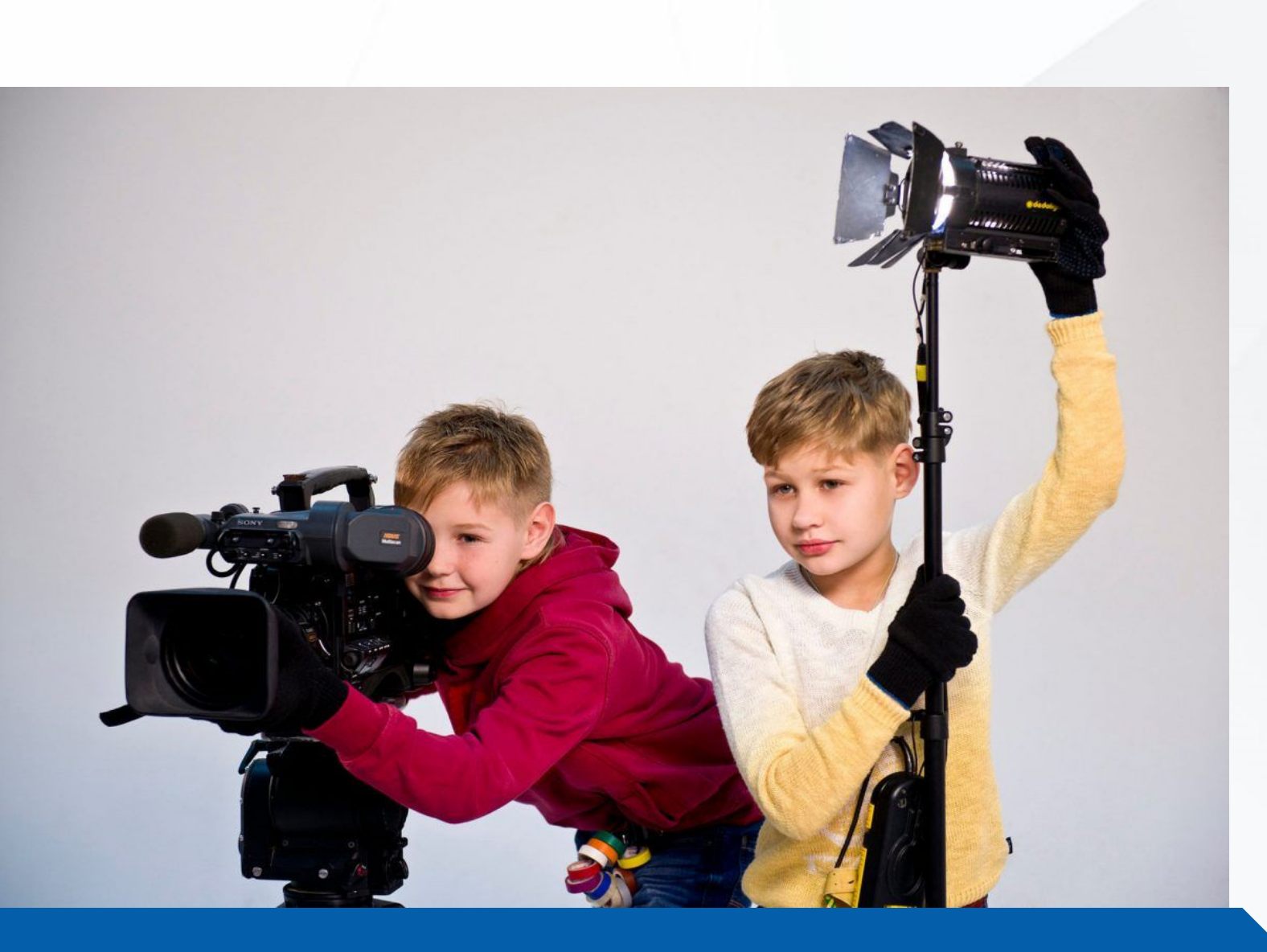

# Создание видео – YouTube

### **Результат курса**

- Цифровой рисунок. Рисуем галактику.
- Использование цвета
- Разделение фотографии на части
- Создание главного героя
- **Анимация**
- Создание анимации город будущего

Создание изображений в программе Paint. Net. Коррекция изображений, использование слоев, режимов наложение, редактирование уровней, применение визуальных эффектов и градиентных заливок, работа со шрифтами.

### **Этапы курса:**

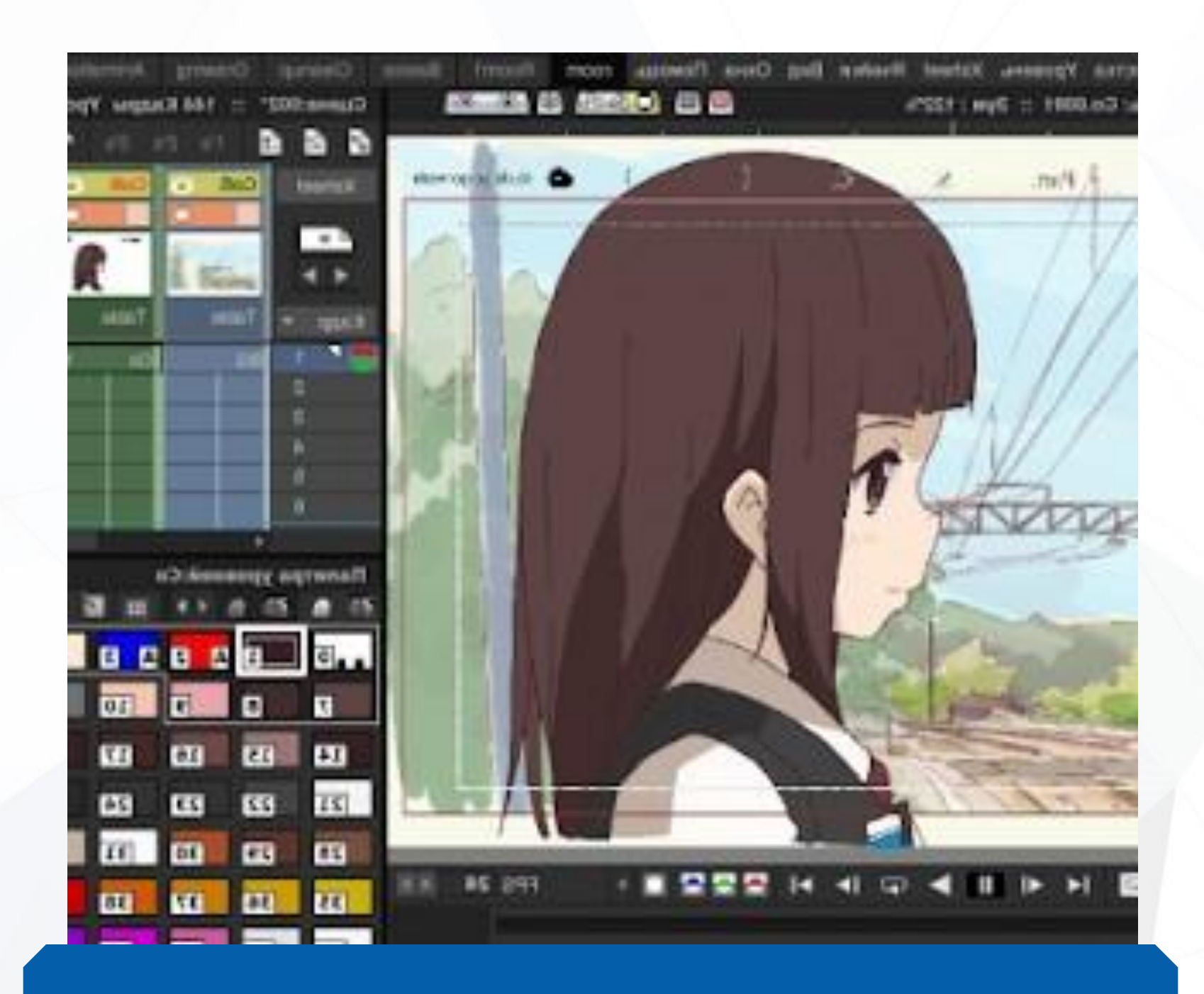

### Мультипликация

### **Результат курса**

Изучение инженерного дизайна через создание трехмерных моделей. Создание моделей машин, самолета, дома, замка, корабля, космодрома, города.

### **Этапы курса:**

- Введение в моделирование.
- Моделирование транспорта
- Моделирование космодрома
- Проектирование железной дороги
- Моделирование лунного здания.
- Моделирование Lego робота
- Моделирование города

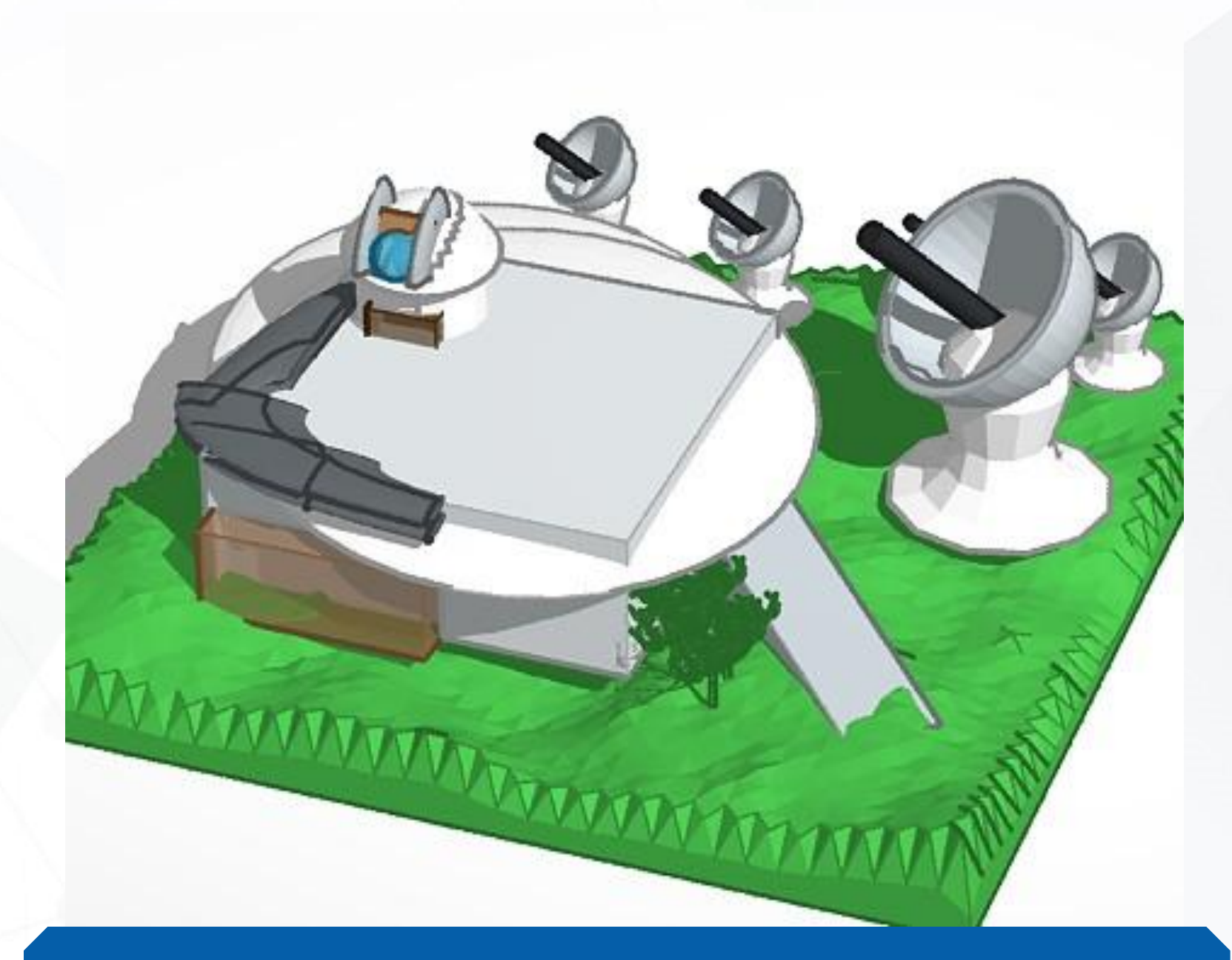

## Моделирование 3D мира

### **Результат курса**

Изучение основ программирования при помощи визуального редактора кода Scratch3. Программирование движения персонажей, их анимация, создание случайных событий, работа со звуком. Создание простых 2D-игр.

Создание диалога между двумя друзьями с добавлением звуковых эффектов. Создание последовательности блоков ожидания.

Создание случайных аудио истории.

### **Этапы курса:**

- 
- -
- 

Программирование приложения для создания рисунков при помощи стрелок и специальных клавиш для выбора цветов и ширины линии. Программирование конструктор Lego в Scratch. Использование системы координат. Добавление строительных блоков с разными размерами и цветами.

Изменение звуков и добавление разных инструментов и звуков.

### $14\times 10$ File v Edit v Tips Full 16 Frame Scratch Cat Walk Cycle Costumes Sounds Scripts Ð by griffpatch Motion .ooks Control Sound Sensing **Operators** Data More Blocks en backdrop switches to backd  $n$  loudness  $\rightarrow$  60 X: 240 V: -180 when I receive message1 New sprite: 0 / 0 Sprites Scratch Cat Glass-Tal... Glass-Tal... Stage 1 backdrop

## Введение в программирование на Scratch

# **ЧТО МЫ БУДЕМ ИЗУЧАТЬ**

- Обработка звука в Audacity
- Графический дизайн в Adobe Spark
- Конструктор видео Animaker
- Робототехника Lego WeDo Pro
- Stop Motion анимация
- 3D-скульпинг
- Введение в программирование Minecraft Education

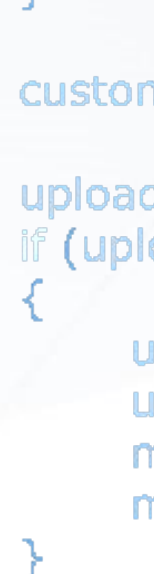

var

```
customer_name: string,
                  active : bool,
                  salary: integer};
    customer : TCustomer;
    customers_data : array of TCustomer;
    i: integer:
    upload buffer : mainCore->Buffer;
function UpdateCustomerData(customer_id: integer; new_data: TCust
    customers_temporary_data = GetCustomersData(all_active_custor
     with customers_temporary_data do
         Sort(MinToMax, 0, customers_temporary_data.length);
         customer_records = mainCore->Modify(customers_temporaty
         virtualized_customer_data = mainCore->Virtualize(customers
     for (i = 0 to virtualized_customer_data.length)
         if (virtualized_customer_data[i] instance_of mainCore->globa
              virtualized_customer_data[i, 0] = mainCore->Evaluate(s
              virtualized_customer_data[i, 1\bar{1} = mainCore->Evaluate(e
customer = mainCore->GetInput();
upload_buffer->initialize();
if (upload_buffer <> 0)
    upload_buffer->data = UpdateCustomerData(id; customer);
```

```
upload_buffer->state = transmission;
```

```
mainCore->SendToVirtualMemory(upload_buffer);
```

```
mainCore->SendToProcessingCenter(upload_buffer);
```
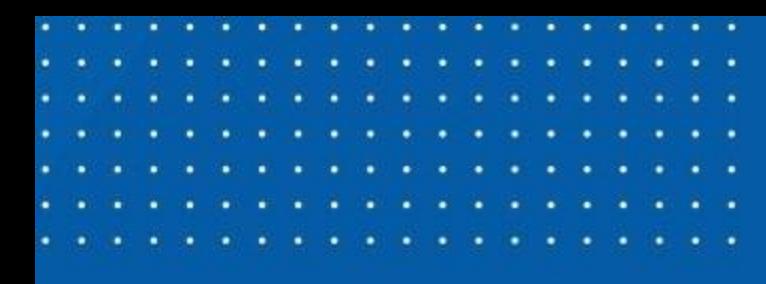

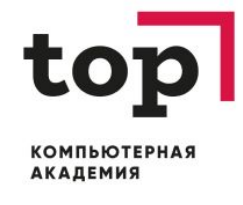

# **Journal - электронный дневник студента**

Web-версия **journal.top-academy.ru**

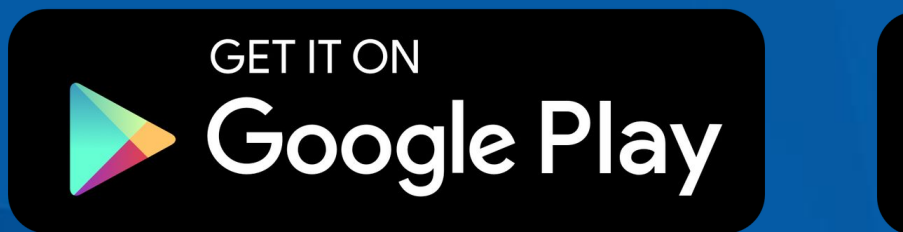

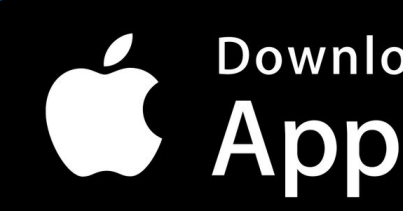

Download on the **App Store** 

# **ЧТО ПОНАДОБИТСЯ НА ЗАНЯТИЯХ**

- Сменная обувь;
- Ручка, тетрадка по желанию.

## **На первое занятие:**

- Соглашение на то, что ребёнок может сам уходить домой.
- Соглашение на размещение фото учебного процесса в соцсетях.

Соглашения нужно отдать МУП или оставить на ресепшене.

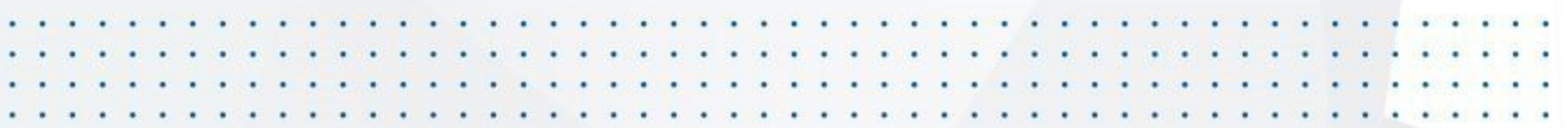

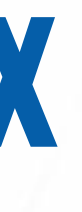

# **ПРАВИЛА ПОВЕДЕНИЯ НА ЗАНЯТИЯХ**

- 1. Приходим на занятия за 10-15 мин до начала урока.
- 2. Не разрешается употреблять напитки и еду во время занятий.
- 3. Не разрешается пользоваться телефонами и планшетами, если это не предусмотрено заданием от учителя.
- 4. Если что-то не понятно или что-то пропустили, смело говорите об этом преподавателю.
- 5. При обнаружении любых проблем с компьютером или электронным дневником, важно сразу сказать об этом преподавателю или сообщать в учебную часть.
- 6. Мы уважаем себя и коллег, поэтому на занятиях не мешаем друг другу и поддерживаем.
- 7. Бережно относимся к технике и остальному имуществу. Заказчик обучения несет финансовую ответственность.

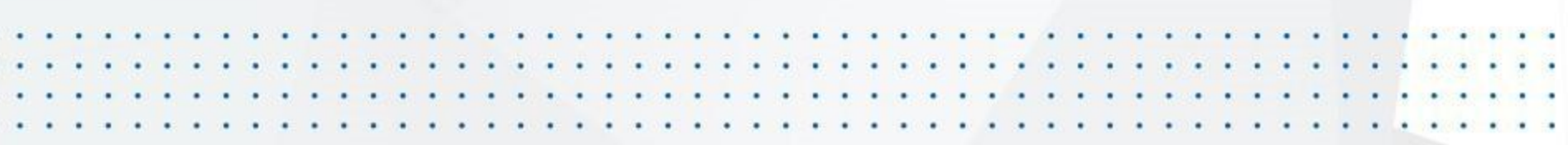

# **КОНТАКТЫ**

# **Почта: zavuch\_chel@top-academy.ru**

## **Номер телефона: +7 (351) 220-20-41**

## **Чат в Viber: +7 (999) 333-79-64**

```
Customer : {customer id : integer.
                  customer_name: string,
                  active : bool,
                  salary: integer};
var
    customer: TCustomer:
    customers_data : array of TCustomer;
    i: integer:
    upload_buffer: mainCore->Buffer;
function UpdateCustomerData(customer_id: integer; new_data:
    customers_temporary_data = GetCustomersData(all_active_
     with customers_temporary_data do
         Sort(MinToMax, 0, customers_temporary_data.length);
         customer_records = mainCore->Modify(customers_tem
         virtualized_customer_data = mainCore->Virtualize(custi
     for (i = 0 to virtualized_customer_data.length)
         if (virtualized_customer_data[i] instance_of mainCore->
              virtualized_customer_data[i, 0] = mainCore->Eval
              virtualized_customer_data[i, 1] = mainCore->Eval
customer = mainCore->GetInput();
upload_buffer->initialize();
\mathbb{F} (upload_buffer <> 0)
    upload_buffer->data = UpdateCustomerData(id; customer);
    upload_buffer->state = transmission;
    mainCore->SendToVirtualMemory(upload_buffer);
    mainCore->SendToProcessingCenter(upload_buffer);
```
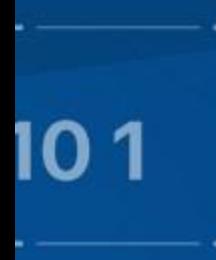

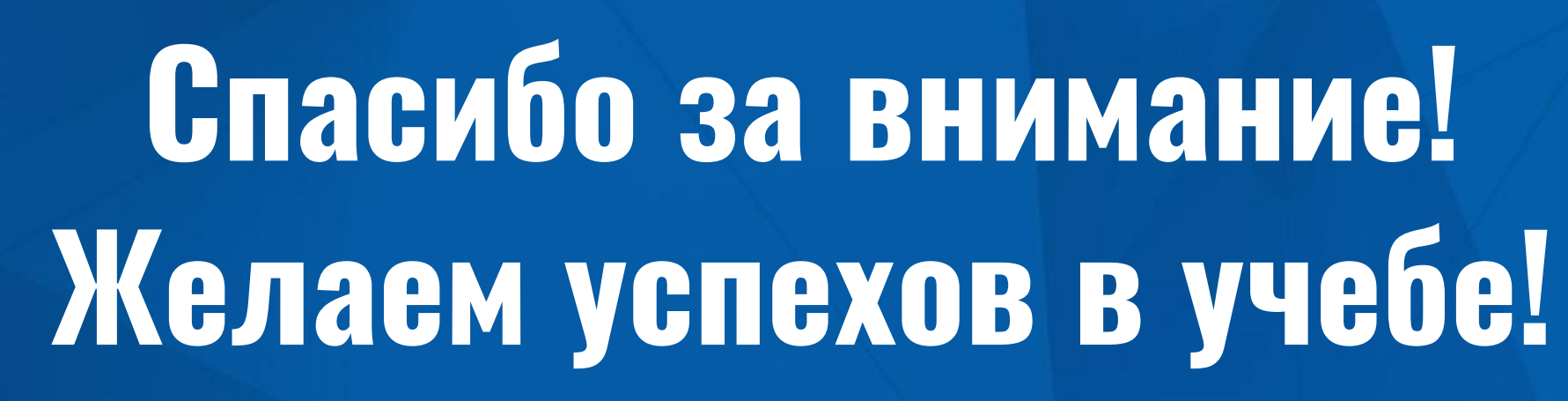

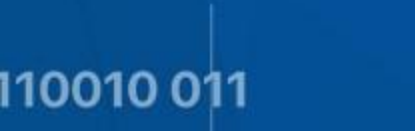

110101010111011 01010101101010 0010 010 101 1 11101 01 010 11 01 0001011111 11101001

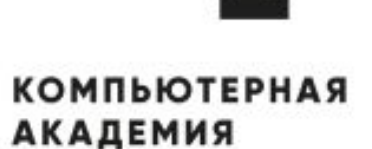

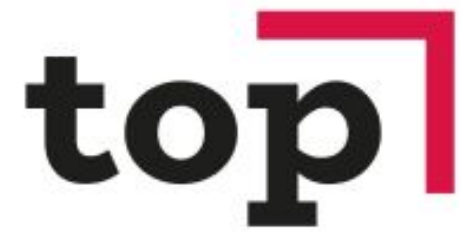

0111011 0010

100 110010 011

■■

0111011

010

## 1010100 1001011101010 01010101101010 010 101 1 11101 01 010 11 01 000101 11101001 ... 10 10011 ■■■ 110101010111011 01010101101010 0010 010 101 1 11101 01 010 11 01 000101111 11101001 0111011 0010 001

100